**Ccna [Tutorial](http://afile.westpecos.com/doc.php?q=Ccna Tutorial)** >[>>>CLICK](http://afile.westpecos.com/doc.php?q=Ccna Tutorial) HERE<<<

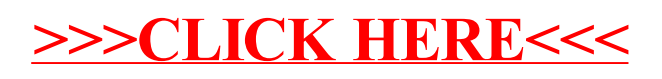